# **МИНИСТЕРСТВО НАУКИ И ВЫСШЕГО ОБРАЗОВАНИЯ РОССИЙСКОЙ**

**ФЕДЕРАЦИИ** Федеральное государственное автономное образовательное учреждение высшего образования "Национальный исследовательский университет «МИСиС» Новотроицкий филиал

Рабочая программа утверждена решением Ученого совета НИТУ «МИСиС» от «31» августа 2020 г. протокол № 1-20

# **Детали машин**

# рабочая программа дисциплины (модуля)

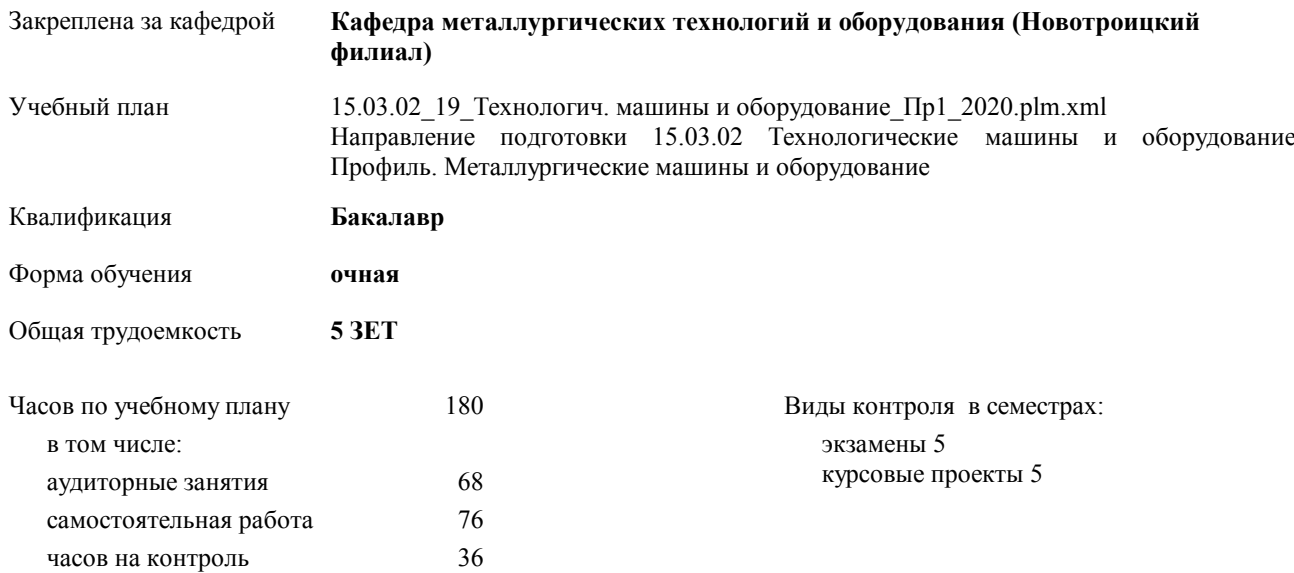

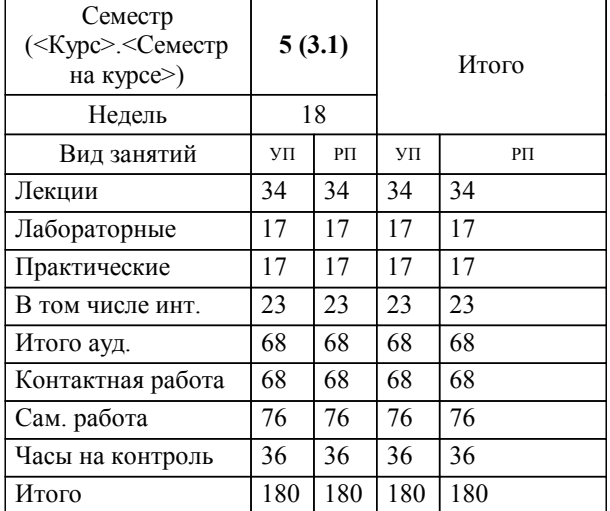

#### **Распределение часов дисциплины по семестрам**

Программу составил(и): *ктн, Доцент, Харченко М.В. \_\_\_\_\_\_\_\_\_\_\_\_\_\_\_\_\_*

**Детали машин** Рабочая программа дисциплины

разработана в соответствии с ОС ВО НИТУ «МИСиС»:

Образовательный стандарт НИТУ "МИСиС" по направлению подготовки 15.03.02 Технологические машины и оборудование (уровень бакалавриата) (от 02.12.2015 г. № 602 о.в.)

составлена на основании учебного плана:

Направление подготовки 15.03.02 Технологические машины и оборудование Профиль. Металлургические машины и оборудование

утвержденного учёным советом вуза от 21.05.2020 протокол № 10/зг.

Рабочая программа одобрена на заседании кафедры

### **Кафедра металлургических технологий и оборудования (Новотроицкий филиал)**

Протокол от 18.06.2020 г. № 11 Срок действия программы: 2020-2021 уч.г. Зав. кафедрой к.т.н., доцент Шаповалов А.Н.

Руководитель ОПОП ВО

\_\_\_\_\_\_\_\_\_\_\_\_\_\_\_\_\_\_\_\_\_\_\_\_\_\_\_\_\_\_\_\_\_\_\_\_\_ \_\_\_\_\_\_\_\_\_\_\_\_\_\_\_ *подпись*

 $\mathcal{L}$  and  $\mathcal{L}$  are the set of  $\mathcal{L}$ *подпись*

*И.О. Фамилия* \_\_\_\_\_\_\_\_\_\_\_\_\_\_\_

 $\mathcal{L}$  and  $\mathcal{L}$  and  $\mathcal{L}$ *И.О. Фамилия*

# **1. ЦЕЛИ ОСВОЕНИЯ ДИСЦИПЛИНЫ (МОДУЛЯ, ПРАКТИКИ, НИР)**

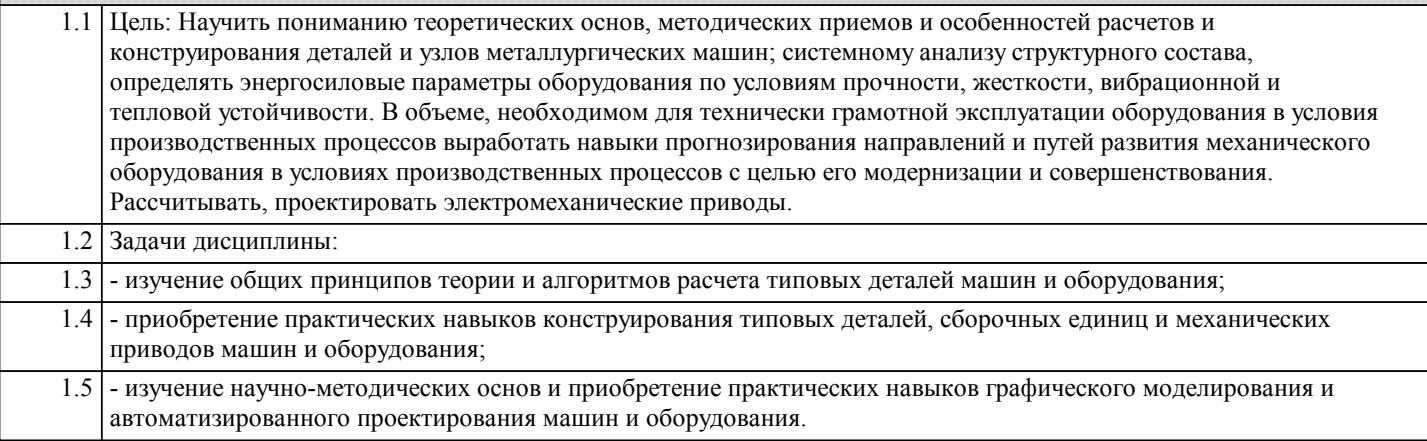

## **2. МЕСТО ДИСЦИПЛИНЫ (МОДУЛЯ, ПРАКТИКИ, НИР) В СТРУКТУРЕ ОПОП ВО**

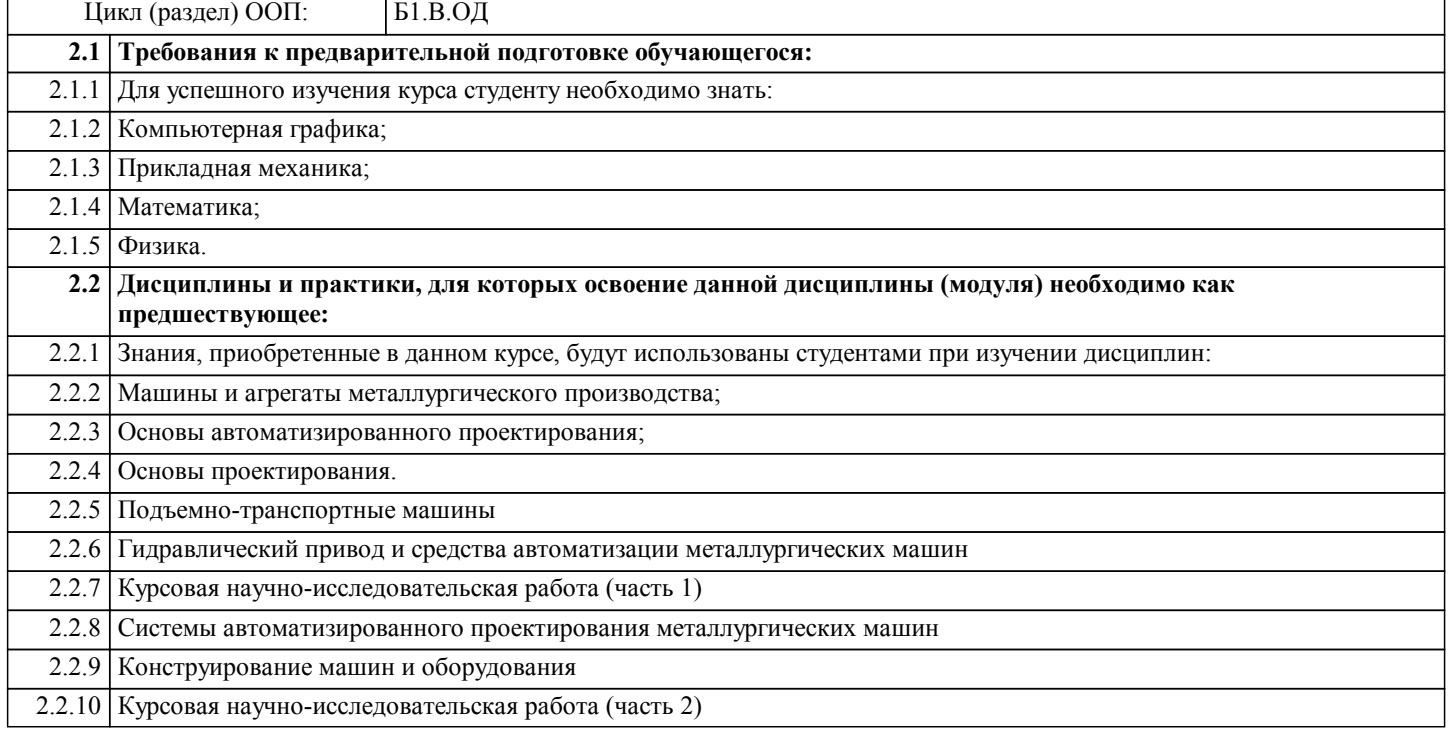

### **3. ЦЕЛИ ДИСЦИПЛИНЫ (МОДУЛЯ, ПРАКТИКИ, НИР), СООТНЕСЕННЫЕ С СООТВЕТСТВУЮЩИМИ КОМПЕТЕНЦИЯМИ, КОТОРЫЕ ДОЛЖНЫ БЫТЬ ДОСТИГНУТЫ ОБУЧАЮЩИМСЯ**

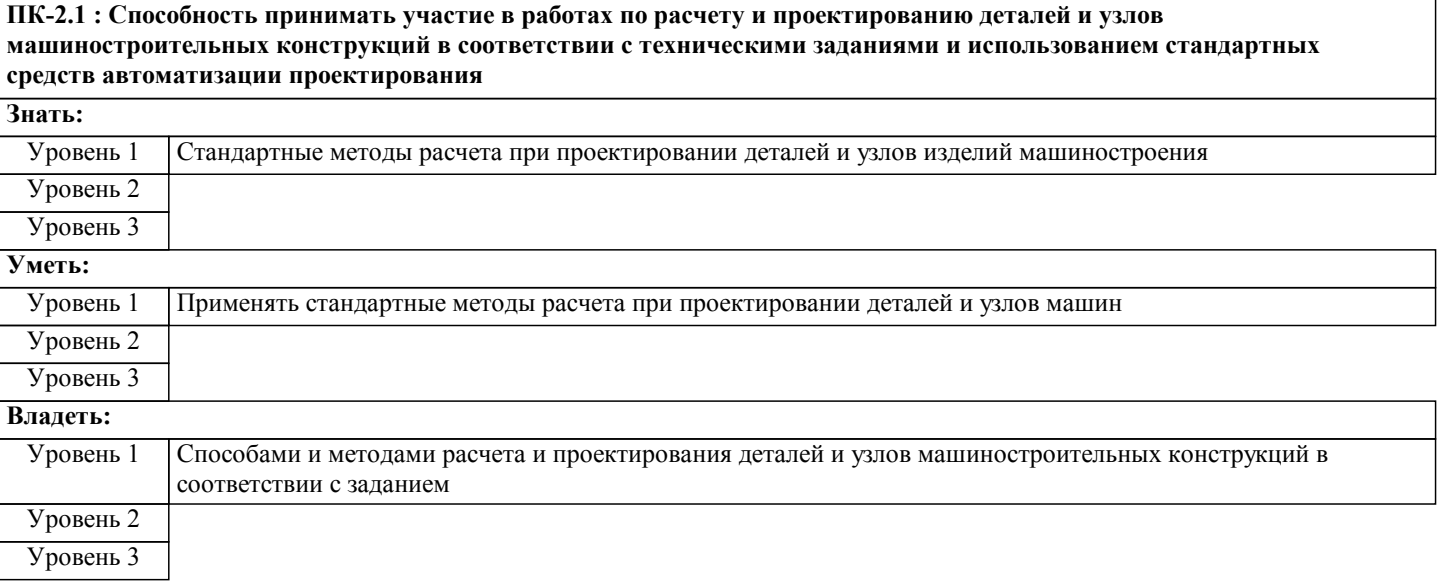

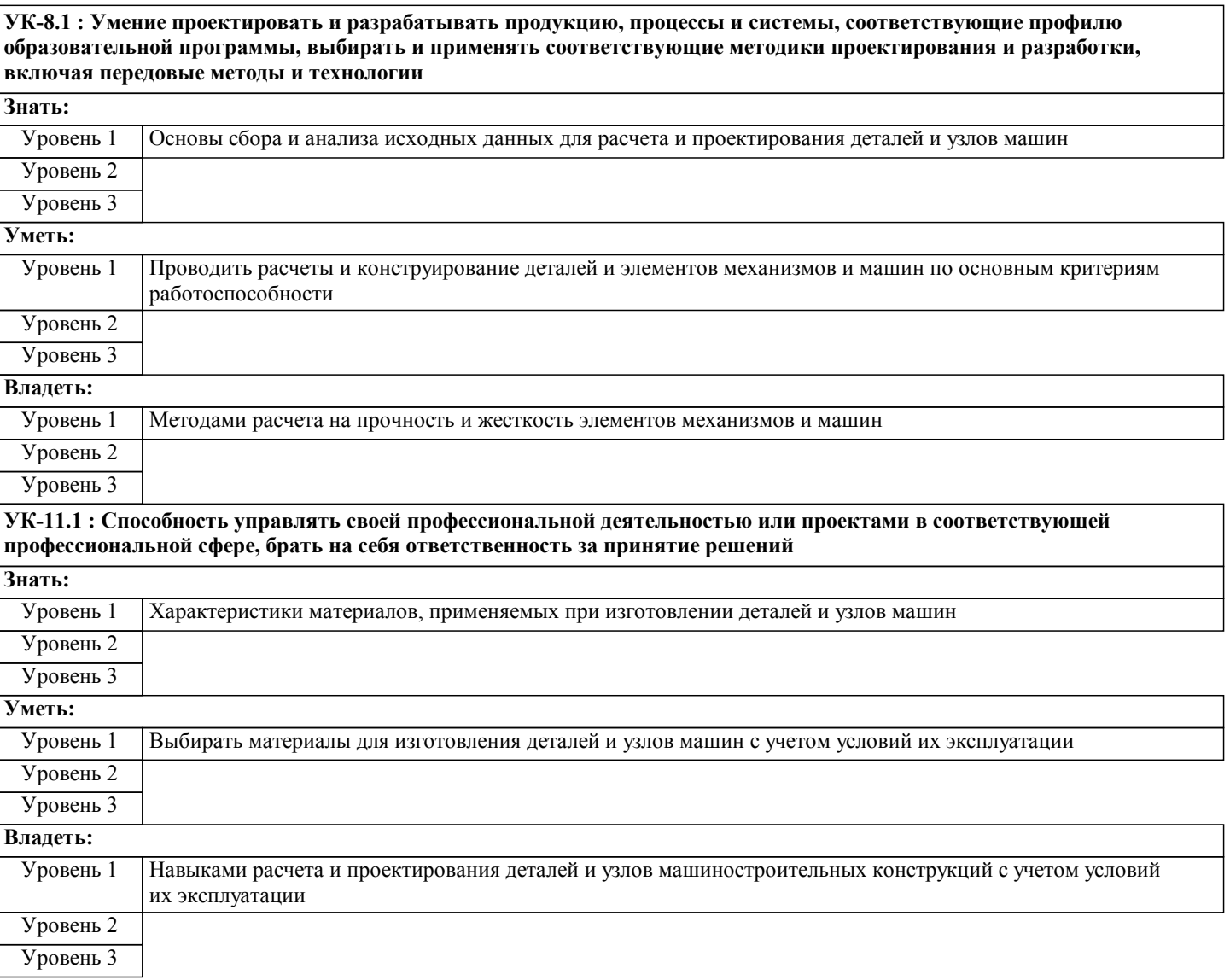

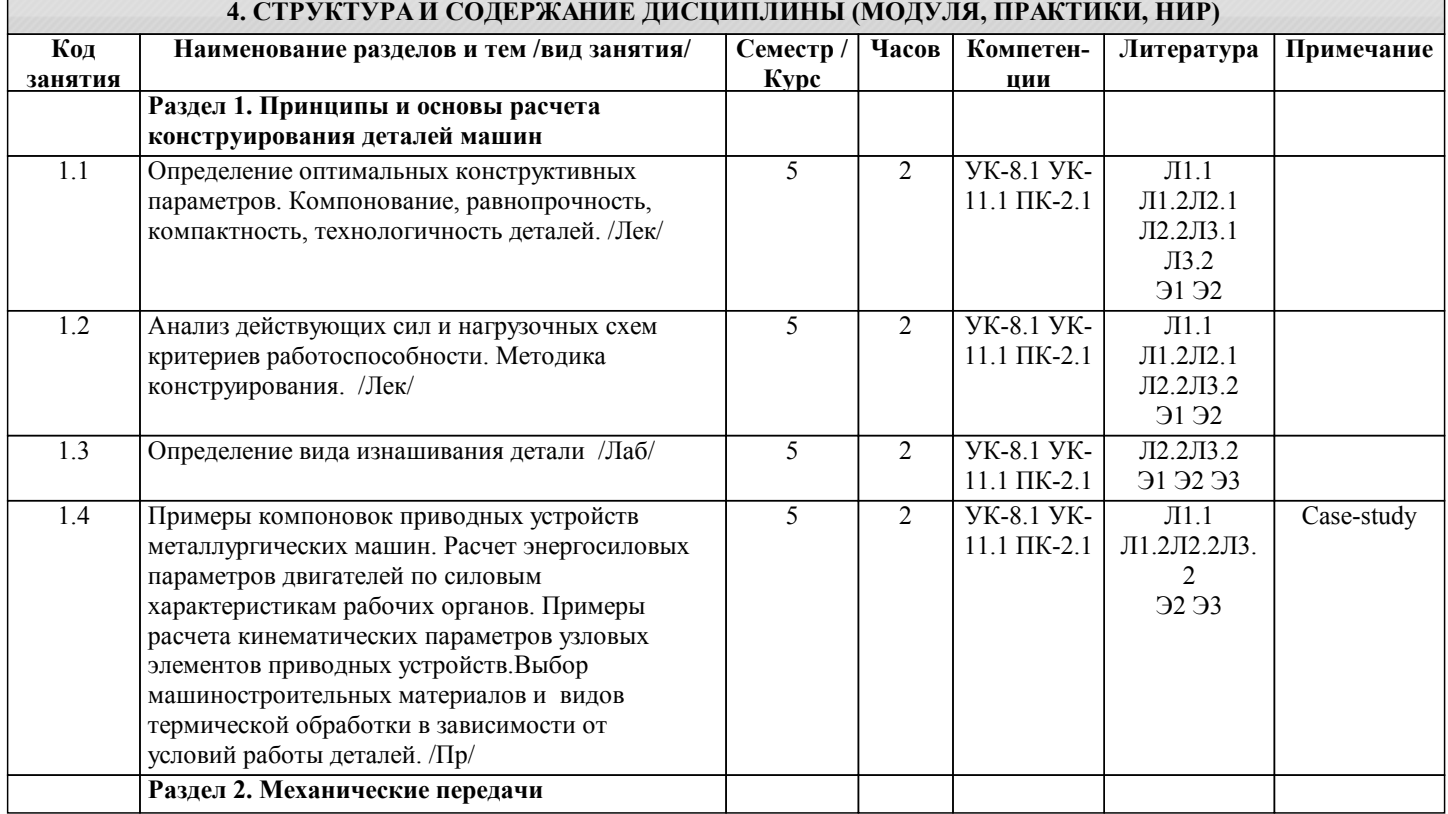

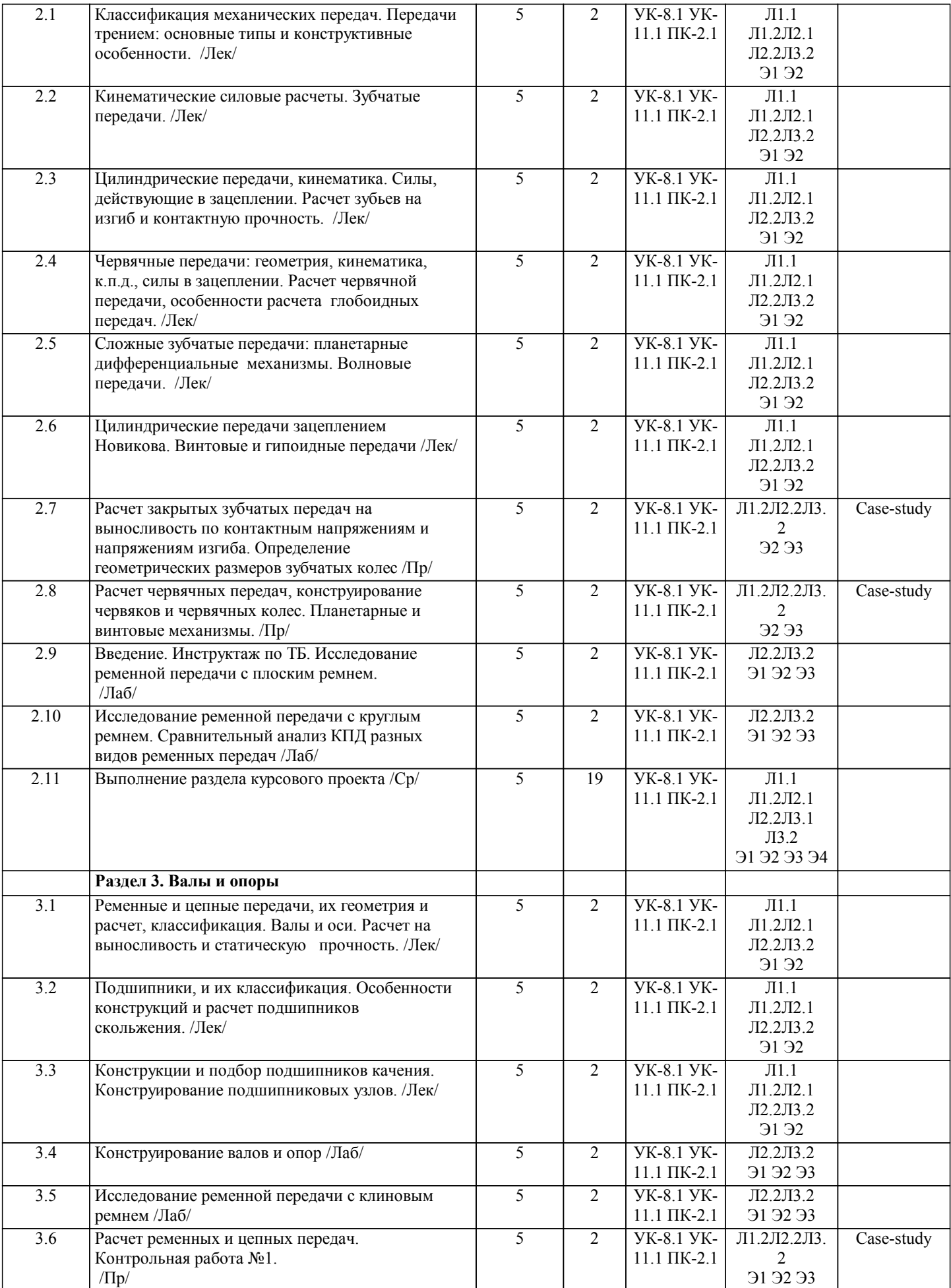

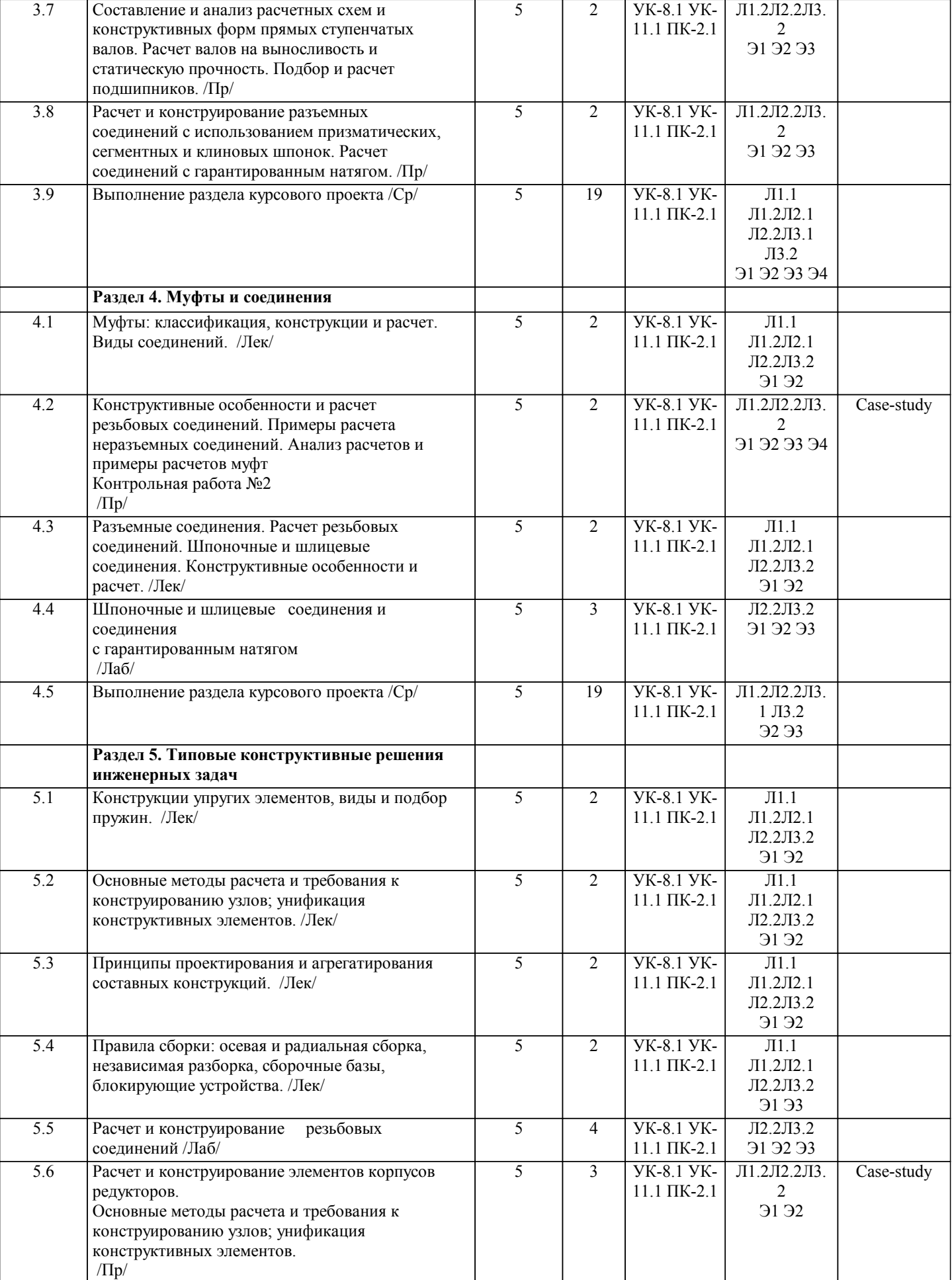

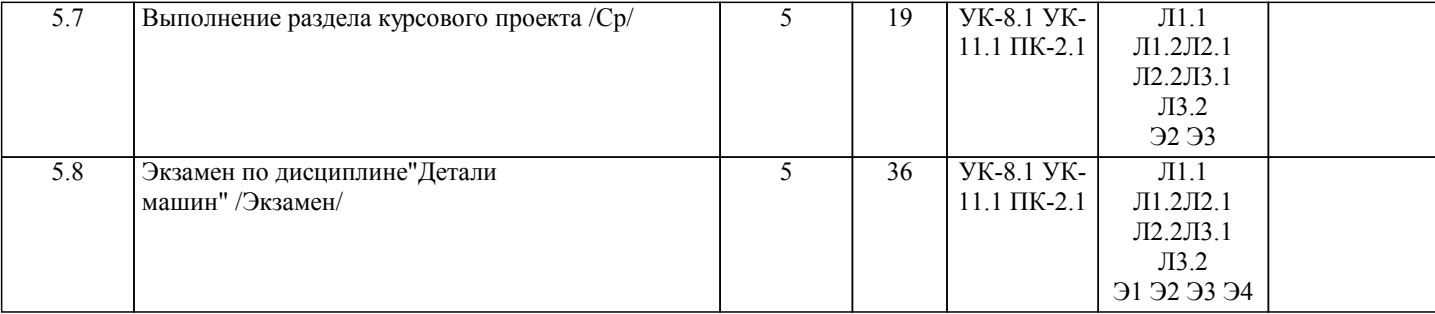

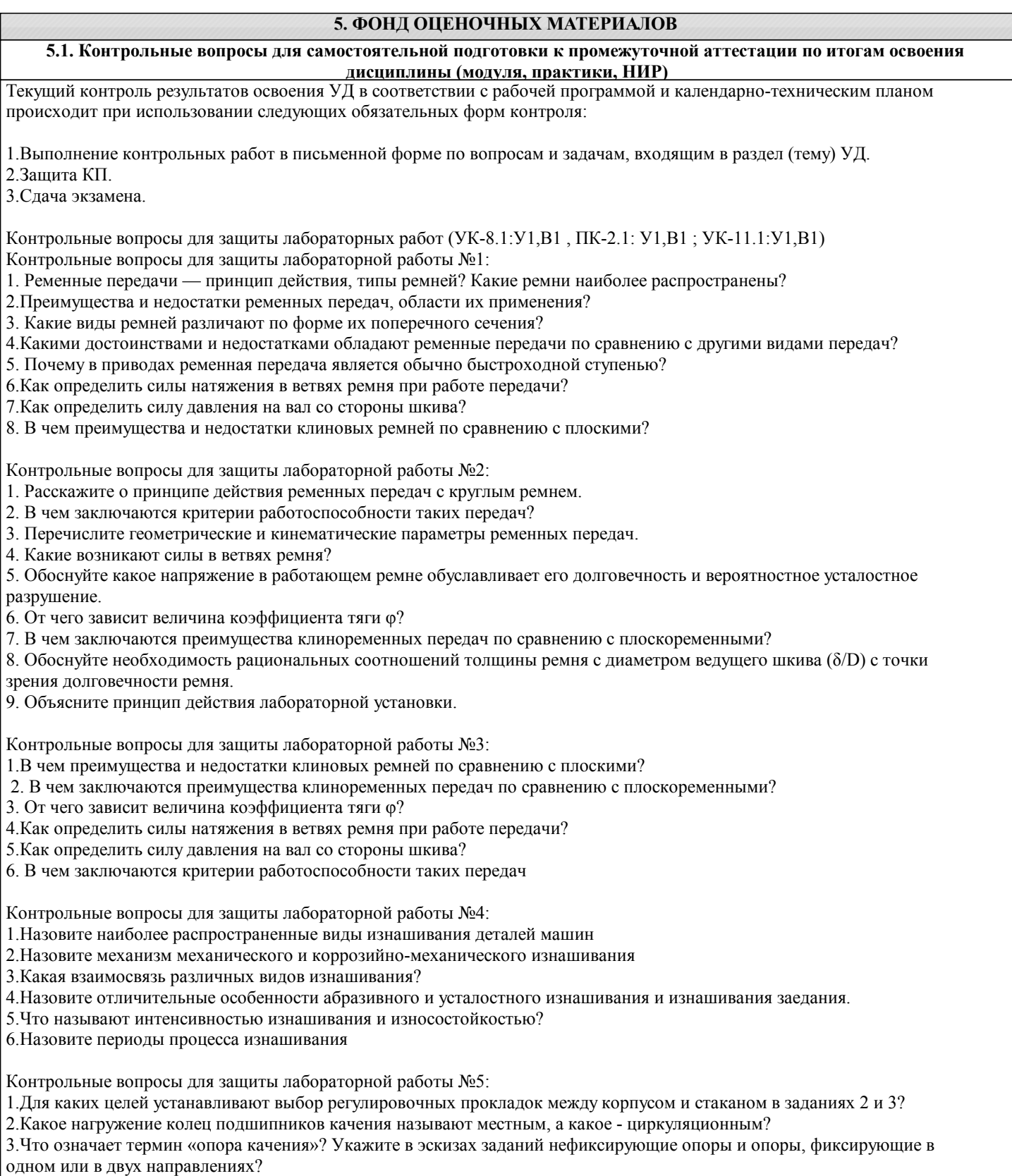

4.Какие поверхности вала и корпуса являются базирующими для колец подшипников качения? Какие требования

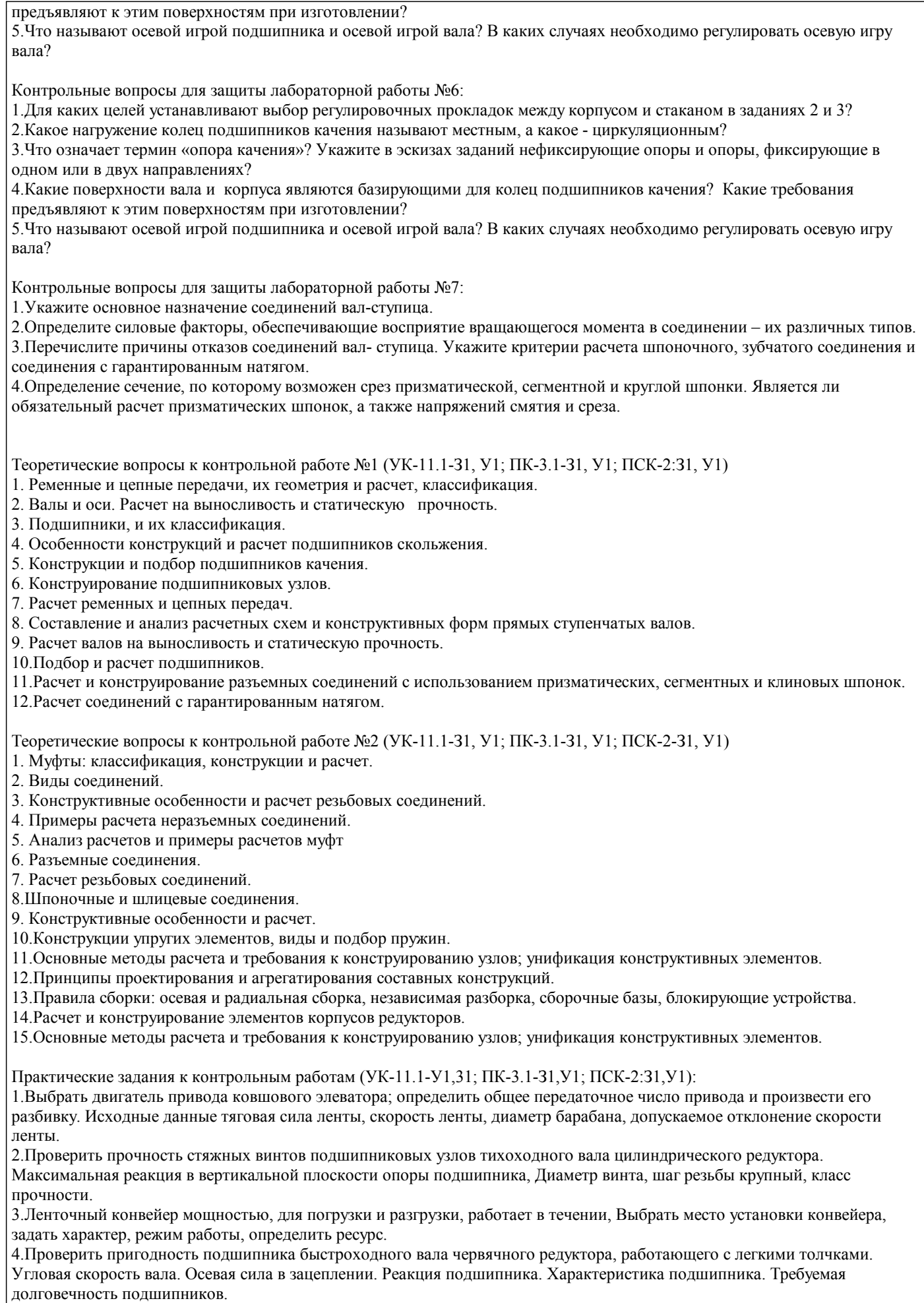

Вопросы к защите курсового проекта (ПК-2.1:У1,В1; УК-8.1: У1,В1; УК-11.1: У1,В1)

1. Что такое передаточное число зубчатой передачи?

- 2. Работоспособность подшипников качения, проверка по динамической и статической грузоподъемности.
- 3. Что являются основными элементами волновой зубчатой передачи являются?
- 4. Где находится звездочка в передаче находится в зацеплении?
- 5. Как называется свойство детали сопротивляться изменению ее формы под действием нагрузки?
- 6. Как называется соединение деталей по сопрягаемой поверхности некруглой формы определённого профиля ?
- 7. За счёт чего создается давление на охватываемую поверхность в клеммовом соединении?
- 8. К какому типу можно отнести подшипник, который можно использовать при ударных нагрузках, больших скоростях, малых радиальных размерах и необходимости разъема?
- 9. Какие муфты являются самоуправляемыми?
- 10. Основные критерии работоспособности валов.

Теоретические вопросы экзаменационных билетов (ПК-2.1:З1,У1,В1;УК-8.1:З1,У1,В1; УК- 11.1: З1,У1,В1):

- 1. Что такое передаточное число зубчатой передачи?
- 2. Работоспособность подшипников качения, проверка по динамической и статической грузоподъемности.
- 3. Что являются основными элементами волновой зубчатой передачи являются?
- 4. Где находится звездочка в передаче находится в зацеплении?
- 5. Как называется свойство детали сопротивляться изменению ее формы под действием нагрузки?
- 6. Как называется соединение деталей по сопрягаемой поверхности некруглой формы определённого профиля ?
- 7. За счёт чего создается давление на охватываемую поверхность в клеммовом соединении?
- 8. К какому типу можно отнести подшипник, который можно использовать при ударных нагрузках, больших скоростях,
- малых радиальных размерах и необходимости разъема?
- 9. Какие муфты являются самоуправляемыми?
- 10. Основные критерии работоспособности валов.
- 11. Какую муфту предпочтительнее применить для соединения тихоходных несоосных валов?
- 12. Как придают большей жесткости и прочности корпусные детали?
- 13. Максимальный КПД червячной передачи.
- 14. Для чего предназначен редуктор?
- 15. Какими основными элементами являются для волновой зубчатой передачи?
- 16. Какими основными элементами являются для цепной передачи?
- 17. Какими основными элементами являются для ременной передачи?
- 18. Основными принципами работы механических передач вращения.
- 19.Достоинства фрикционной передачи.
- 20. Для чего применяются уплотнительные устройства подшипниковых узлов?
- 21. Что определяют на прочность в расчете валов?
- 22. Какими основными критериями работоспособности редуктора с червячной передачей ?
- 23. Какими лавными критериями работоспособности корпусных деталей являются?
- 24. С какими критериями выбирают материал для изготовления деталей?
- 25. Отличия вала от оси.
- 26. Какой передачей должен обладать редуктор для самоторможения?
- 27. Допуски для отверстия в корпусе и вала.
- 28. Для чего используют передачу винт-гайка?
- 29. Сравнение планетарной и цилиндрической зубчатой передач.
- 30. Основное достоинство паяного соединения.

Практические задания экзаменационных билетов (ПК-2.1:З1,У1,В1;УК-8.1:З1,У1,В1; УК- 11.1: З1,У1,В1): 1.Выбрать двигатель привода ковшового элеватора; определить общее передаточное число привода и произвести его разбивку. Исходные данные тяговая сила ленты F=2кН, скорость ленты v=1.3 м/c, диаметр барабана, допускаемое отклонение скорости ленты 5%.

2. Рассчитать сварное соединение – длину шва l крепящее стойки неподвижного блока к плите. Сварка автоматическая. Материал свариваемых деталей - сталь Ст 5. Толщина стоек.

3. Материал трубы - сталь Ст 3. Сварка автоматическая электродами Э50А $\Box$ . Проверить прочность сварного соединения крепления трубы к неподвижной плите путем обварки по контуру сварным швом с катетом k, если наружный диаметр трубы D, толщина стенки.

4. Рассчитать сварное соединение кронштейна с плитой (рисунок 3.9). Соединение выполнено угловыми швами с катетом k . Соединение нагружено силой F. Материал деталей -сталь Ст 4. Сварка ручная.

5.  $\delta$  = 8 мм из стали Cт 3, если F = 100 кН, Сварка ручная электродом Э42. Рассчитать лобовой шов, соединяющий два листа толщиной.

6. Косозубое цилиндрическое колесо передает на вал номинальный вращающий момент Т = 400 Н м. На зубья колеса действуют силы: окружная Ft = 4000 H; радиальная Fr, =1500 H и осевая Fa = 1000 Н; точка приложения этих сил расположена в середине зубчатого венца колеса на диаметре . Материал колеса и вала: сталь 40Х, термообработка улучшение, твердость поверхности 240... 260 НВ, пределы текучести = 650 МПа..Сборка осуществляется запрессовкой. Требуется подобрать стандартную посадку для передачи заданной нагрузки.

7. Рассчитать и сконструировать заклепочное соединение внахлестку двух полос с размерами в сечении b×δ=150×6 ;сила F, действующая на соединение, приложена по оси симметрии листов и равна 80 кН. материал листов -Ст 3,заклепок- сталь Ст 2.

8. Стальные полосы,. растянутые силой F=2,8 кН, крепятся с помощью двух болтов, выполненных из стали Ст 20 . Определить диаметр болтов.

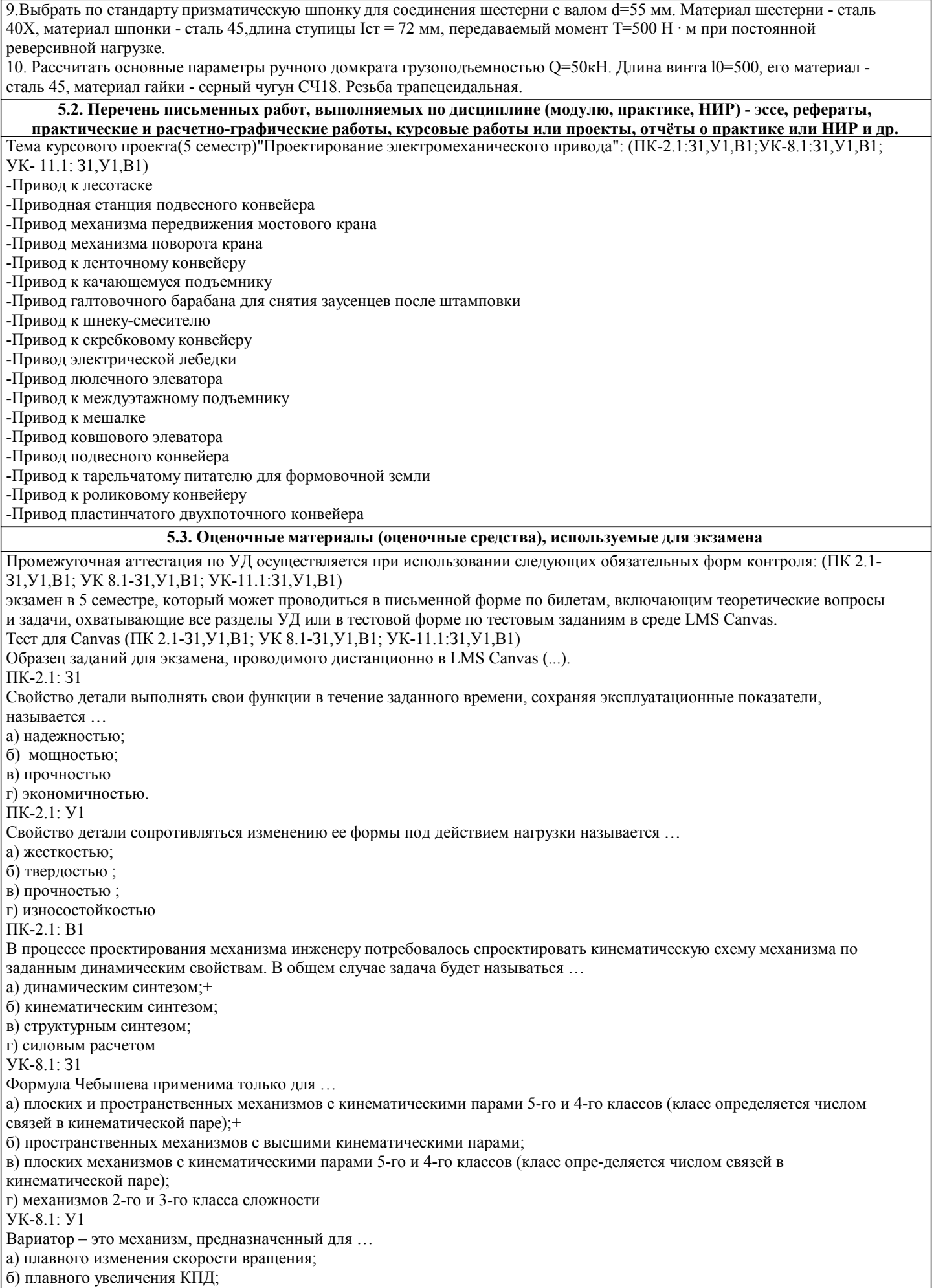

в) увеличения мощности;

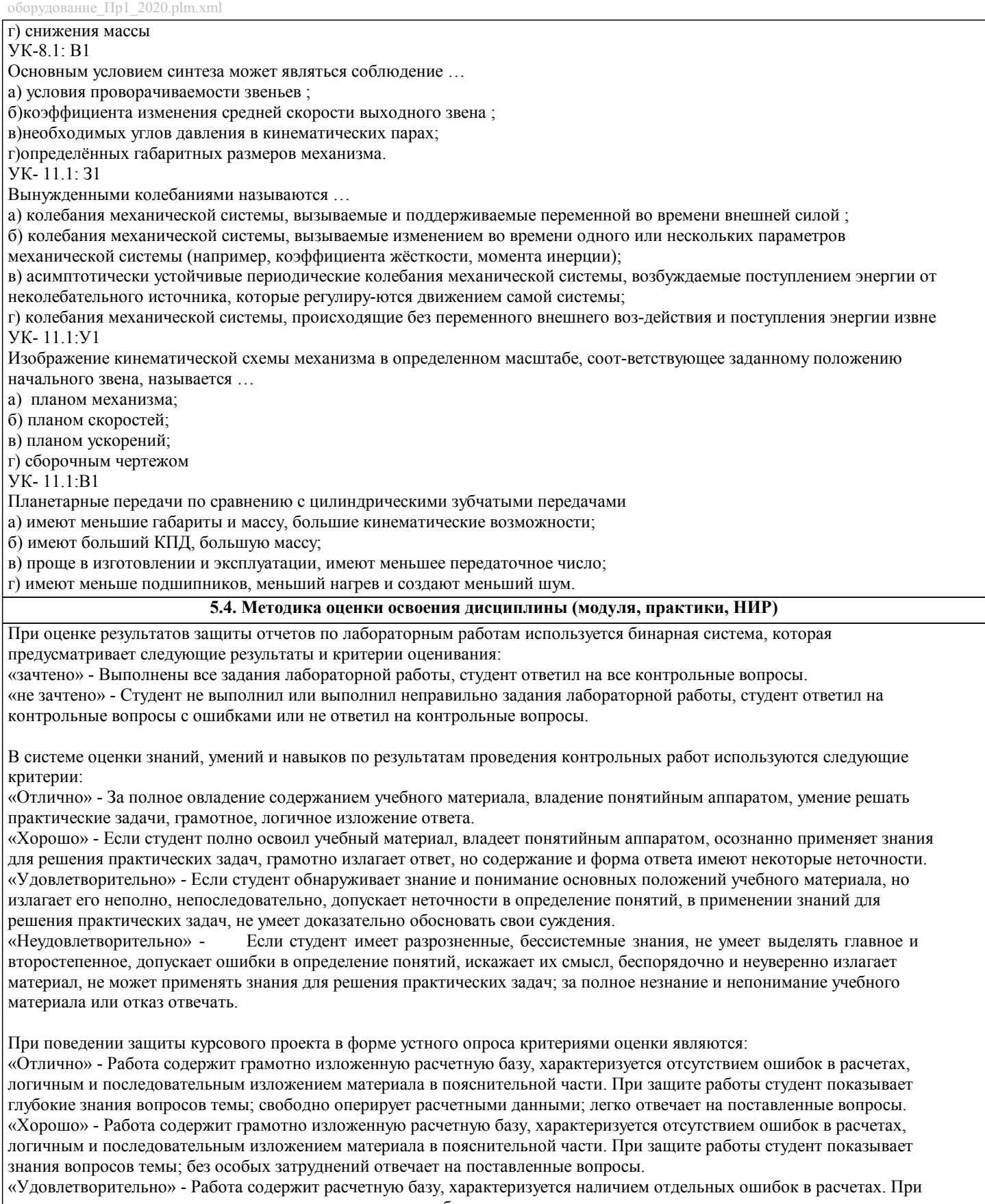

защите студент проявляет неуверенность, показывает слабое знание вопросов темы, не дает полного, аргументированного ответа на заданные вопросы.

«Неудовлетворительно» - Работа не содержит расчетную базу, не отвечает требованиям, изложенным в методических указаниях, имеет значительные ошибки в расчетах. При защите студент затрудняется отвечать на поставленные вопросы по теме, не знает теории вопроса, при ответе допускает существенные ошибки.

При поведении экзамена в письменной форме критериями оценки являются:

«Отлично» Ответы на все вопросы билета изложены полно (в рамках программы курса или лекционного курса) и точно. Обучающийся показал способность самостоятельно мыслить, ясно и последовательно излагать содержание ответа, умение обобщать материал, делать выводы, решать практические задачи.

«Неудовлетворительно» Менее 18

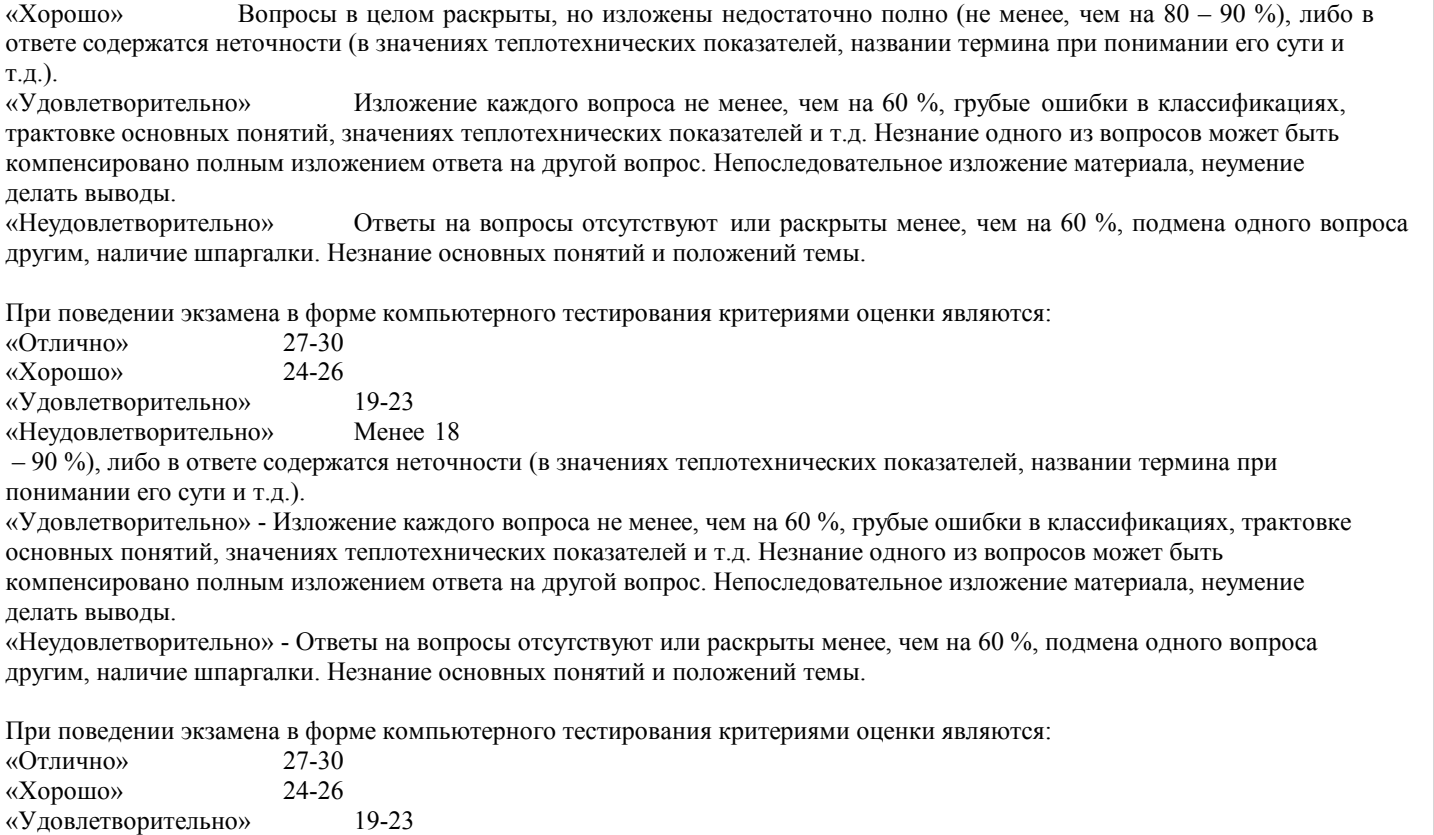

#### **ПРАКТИКИ, НИР) 6.1. Рекомендуемая литература 6.1.1. Основная литература** Авторы, составители | Заглавие Заглавие Издательство, год, эл. адрес Кол-во Л1.1 Под ред. Г.И.Рощина, Е.А.Самойлова Детали машин и основы конструтрования: Учебник | М.:Юрайт, 2012, 8 Л1.2 С.М. Горбатюк Детали машин и основы конструирования: Учебник, 2014, http://elibrary.misis.ru/action. php? kt path info=ktcore.SecView Plugin.actions.document&fD ocumentId=10393  $\overline{0}$ **6.1.2. Дополнительная литература** Авторы, составители Заглавие Издательство, год, эл. адрес Кол-во Л2.1 Под ред. О.А.Ряховского Детали машин: Учебник М.: М.: М.: М.: М.: М.: Н.Э.Баумана, 2002, 14 Л2.2 А.Е. Шейнблит Курсовое проектирование деталей машин.: Учебное пособие для практических занятий ОАО «Янтарный сказ», 2005, 40 **6.1.3. Методические разработки** Авторы, составители Заглавие Издательство, год, эл. адрес Кол-во Л3.1 Гавриш П.В. Детали машин: Учебное пособие по курсовому проектированию НФ НИТУ "МИСиС", 2020, http://elibrary.misis.ru; www.nf.misis.ru 98 Л3.2 Гавриш П.В. Механические передачи. Передачи трением: Лабораторный практикум по дисциплине "Детали машин" НФ НИТУ МИСиС, 2019, www.nf.misis.ru ; http://elibrary.misis.ru  $\overline{0}$ **6.2. Перечень ресурсов информационно-телекоммуникационной сети "Интернет"**

**6. УЧЕБНО-МЕТОДИЧЕСКОЕ И ИНФОРМАЦИОННОЕ ОБЕСПЕЧЕНИЕ ДИСЦИПЛИНЫ (МОДУЛЯ,**

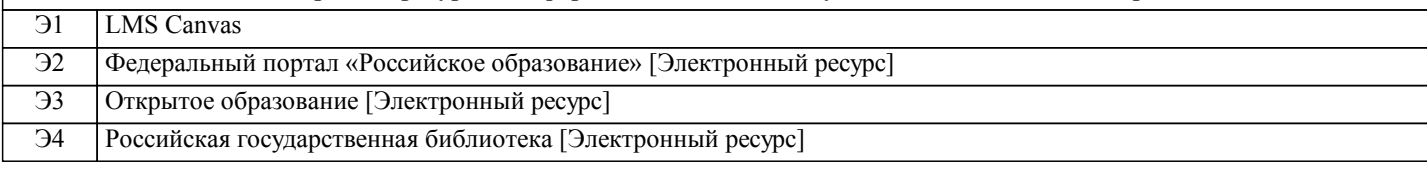

#### **6.3.1 Перечень программного обеспечения**

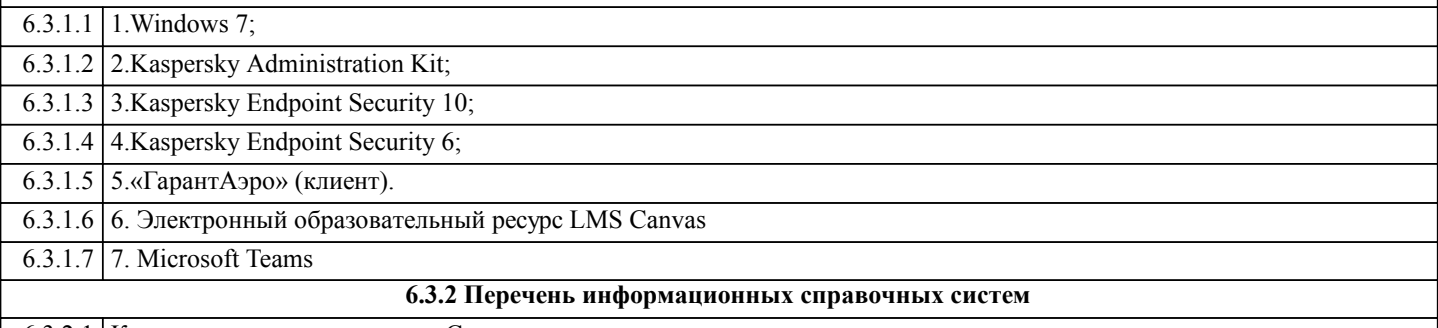

6.3.2.1 Курс детали машин в системе Canvas

# **7. МАТЕРИАЛЬНО-ТЕХНИЧЕСКОЕ ОБЕСПЕЧЕНИЕ ДИСЦИПЛИНЫ (МОДУЛЯ, ПРАКТИКИ, НИР)**

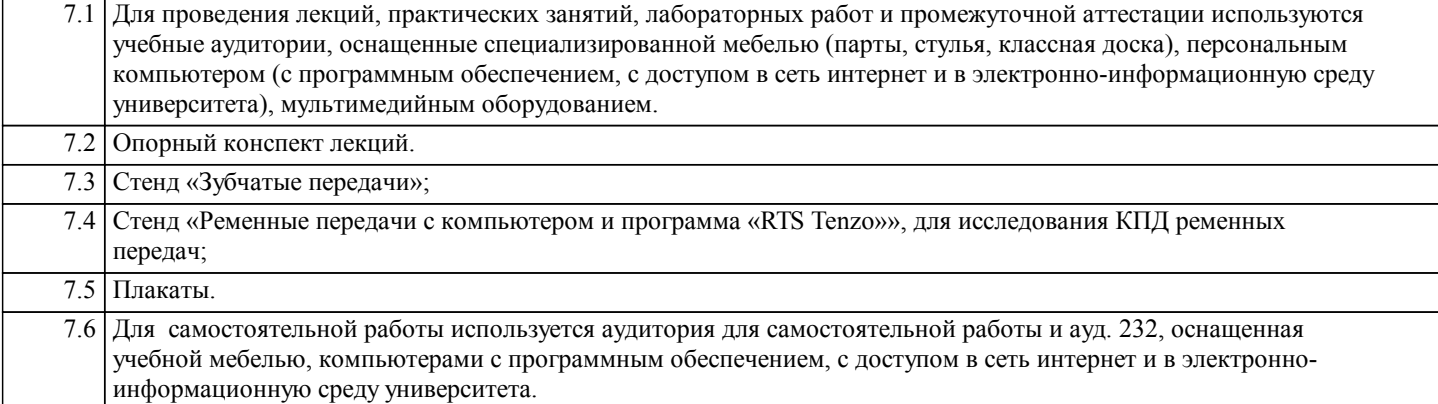

### **8. МЕТОДИЧЕСКИЕ УКАЗАНИЯ ДЛЯ ОБУЧАЮЩИХСЯ ПО ИЗУЧЕНИЮ ДИСЦИПЛИНЫ (МОДУЛЯ, ПРАКТИКИ, НИР)**

Освоение дисциплины предполагает как проведение традиционных аудиторных занятий, так и работу в электронной информационно-образовательной среде НИТУ «МИСиС» (ЭИОС), частью которой непосредственно предназначенной для осуществления образовательного процесса является Электронный образовательный ресурс LMS Canvas.

Рекомендации по успешному освоению курса в традиционной форме.

Для успешного усвоения теоретического материала необходимо регулярно посещать лекции, перечитывать лекционный материал, значительное внимание уделять самостоятельному изучению дисциплины.

Успешному освоению курса также поможет ведение терминологического словаря, что позволит быстрее усваивать теоретический материал, грамотно строить свою речь при устных и письменных ответах.

Программа дисциплины включает практические и лабораторные занятия, выполнение контрольной работы.

Контрольная работа отличается значительными затратами времени и требует от студента знаний лекционного материала и большого внимания. В связи с этим, при планировании своей самостоятельной работы вам следует учитывать, что пропуск лекционных занятий и невнимательное отношение к изучению материала существенно осложнит выполнение контрольной работы.

Оформленная в соответствии со стандартами контрольная работа сдается на кафедру Металлургических технологий и оборудования. Контрольная работа считается зачтенной, если она проверена преподавателем, ведущим занятия, и имеет соответствующую запись о правильном ее выполнении.

Лабораторные работы связаны со значительными затратами времени, кроме того, для их полноценного выполнения требуется участие в ней нескольких студентов под руководством учебного мастера. В связи с этим, при планировании своей учебной работы вам следует учитывать, что пропуск лабораторного занятия связан со сложностями их выполнения. Подготовка к выполнению лабораторной работы заключается в составлении теоретического введения к лабораторной работе. После выполнения лабораторной работы оформляется отчет. Работа считается полностью зачтенной после ее защиты. Защита лабораторных работ проводится на лабораторных занятиях.

Участие в практических занятиях требует от студентов высокой степени самостоятельности и способствует более глубокому освоению теоретических положений и их практического использования. По индивидуальным исходным данным, выдаваемым в начале практических занятий, необходимо провести самостоятельные расчеты и сделать выводы по полученным результатам: о характере полученных данных и об их соответствии реальным производственным величинам. Подготовка к зачету по дисциплине заключается в изучении теоретического материала по конспектам лекций, источникам основной и дополнительной литературы, включая темы самостоятельного изучения.

Рекомендации по освоению дисциплины в дистанционной форме.

LMS Canvas позволяет использовать специальный контент и элементы электронного обучения и дистанционных образовательных технологий. LMS Canvas используется преимущественно для асинхронного взаимодействия между участниками образовательного процесса посредством сети «Интернет».

Чтобы эффективно использовать возможности LMS Canvas, а соответственно и успешно освоить дисциплину, нужно:

1) зарегистрироваться на курс. Для этого нужно перейти по ссылке, выдаваемой сотрудниками деканата или преподавателем. Логин и пароль совпадает с логином и паролем от личного кабинета НИТУ МИСиС;

2)в рубрике «В начало» ознакомиться с содержанием курса, вопросами для самостоятельной подготовки, условиями допуска к аттестации, формой промежуточной аттестации (зачет/экзамен), критериями оценивания и др.;

3)в рубрике «Модули», заходя в соответствующие разделы изучать учебные материалы, размещенные преподавателем. В т.ч. пользоваться литературой, рекомендованной преподавателем, переходя по ссылкам;

4)в рубрике «Библиотека» возможно подбирать для выполнения письменных работ (контрольные, домашние работы, курсовые работы/проекты) литературу, размещенную в ЭБС НИТУ «МИСиС;

5)в рубрике «Задания» нужно ознакомиться с содержанием задания к письменной работе, сроками сдачи, критериями оценки. В установленные сроки выполнить работу(ы), подгрузить здесь же для проверки. Удобно называть файл работы следующим образом (название предмета (сокращенно), группа, ФИО, дата актуализации (при повторном размещении)). Например, Металлургические технологии Иванов И.И. БТМО-18 19.03.2020. Если работа содержит рисунки, формулы, то с целью сохранения форматирования ее нужно подгружать в pdf формате.

Работа, подгружаемая для проверки, должна:

- содержать все структурные элементы: титульный лист, введение, основную часть, заключение, список источников, приложения (при необходимости);

- быть оформлена в соответствии с требованиями.

Преподаватель в течение установленного срока (не более десяти дней) проверяет работу и размещает в комментариях к заданию рецензию. В ней он указывает как положительные стороны работы, так замечания. При наличии в рецензии замечаний и рекомендаций, нужно внести поправки в работу, подгрузить ее заново для повторной проверки. При этом важно следить за сроками, в течение которых должно быть выполнено задание. При нарушении сроков, указанных преподавателем возможность подгрузить работу остается, но система выводит сообщение о нарушении сроков. По окончании семестра подгрузить работу не получится;

6)в рубрике «Тесты» пройти тестовые задания, освоив соответствующий материал, размещенный в рубрике «Модули»; 7)в рубрике «Оценки» отслеживать свою успеваемость;

8)в рубрике «Объявления» читать объявления, размещаемые преподавателем, давать обратную связь;

9)в рубрике «Обсуждения» создавать обсуждения и участвовать в них (обсуждаются общие моменты, вызывающие вопросы у большинства группы). Данная рубрика также может быть использована для взаимной проверки;

10)проявлять регулярную активность на курсе. Преимущественно для синхронного взаимодействия между участниками образовательного процесса посредством сети «Интернет» используется Microsoft Teams (MS Teams). Чтобы полноценно использовать его возможности нужно установить приложение MS Teams на персональный компьютер и телефон. Старостам нужно создать группу в MS Teams. Участие в группе позволяет:

- слушать лекции;

- работать на практических занятиях;

- быть на связи с преподавателем, задавая ему вопросы или отвечая на его вопросы в общем чате группы в рабочее время с 9.00 до 17.00;

- осуществлять совместную работу над документами (вкладка «Файлы). При проведении занятий в дистанционном синхронном формате нужно всегда работать с включенной камерой. Исключение – если преподаватель попросит отключить камеры и микрофоны в связи с большими помехами. На аватарках должны быть исключительно деловые фото. При проведении лекционно-практических занятий ведется запись. Это дает возможность просмотра занятия в случае невозможности присутствия на нем или при необходимости вновь обратится к материалу и заново его просмотреть. Освоение дисциплины предполагает как проведение традиционных аудиторных занятий, так и работу в электронной информационно-образовательной среде НИТУ «МИСиС» (ЭИОС), частью которой непосредственно предназначенной для осуществления образовательного процесса является Электронный образовательный ресурс LMS Canvas. Он доступен по URL адресу https://lms.misis.ru/enroll/NE7E8P и позволяет использовать специальный контент и элементы электронного обучения и дистанционных образовательных технологий. LMS Canvas используется преимущественно для асинхронного взаимодействия между участниками образовательного процесса посредством сети «Интернет».

Чтобы эффективно использовать возможности LMS Canvas, а соответственно и успешно освоить дисциплину, нужно: 1) зарегистрироваться на курс. Для этого нужно перейти по ссылке … Логин и пароль совпадает с логином и паролем от личного кабинета НИТУ МИСиС;

2)в рубрике «В начало» ознакомиться с содержанием курса, вопросами для самостоятельной подготовки, условиями допуска к аттестации, формой промежуточной аттестации (зачет/экзамен), критериями оценивания и др.;

3)в рубрике «Модули», заходя в соответствующие разделы изучать учебные материалы, размещенные преподавателем. В т.ч. пользоваться литературой, рекомендованной преподавателем, переходя по ссылкам;

4)в рубрике «Библиотека» возможно подбирать для выполнения письменных работ (контрольные, домашние работы, курсовые работы/проекты) литературу, размещенную в ЭБС НИТУ «МИСиС;

5)в рубрике «Задания» нужно ознакомиться с содержанием задания к письменной работе, сроками сдачи, критериями оценки. В установленные сроки выполнить работу(ы), подгрузить здесь же для проверки. Удобно называть файл работы следующим образом (название предмета (сокращенно), группа, ФИО, дата актуализации (при повторном размещении)). Например, Детали машин Иванов И.И. БТМО-17 20.04.2020. Если работа содержит рисунки, формулы, то с целью сохранения форматирования ее нужно подгружать в pdf формате.

Работа, подгружаемая для проверки, должна:

- содержать все структурные элементы: титульный лист, введение, основную часть, заключение, список источников, приложения (при необходимости);

- быть оформлена в соответствии с требованиями.

Преподаватель в течение установленного срока (не более десяти дней) проверяет работу и размещает в комментариях к заданию рецензию. В ней он указывает как положительные стороны работы, так замечания. При наличии в рецензии замечаний и рекомендаций, нужно внести поправки в работу, подгрузить ее заново для повторной проверки. При этом

важно следить за сроками, в течение которых должно быть выполнено задание. При нарушении сроков, указанных преподавателем возможность подгрузить работу остается, но система выводит сообщение о нарушении сроков. По окончании семестра подгрузить работу не получится;

6)в рубрике «Тесты» пройти тестовые задания, освоив соответствующий материал, размещенный в рубрике «Модули»; 7)в рубрике «Оценки» отслеживать свою успеваемость;

8)в рубрике «Объявления» читать объявления, размещаемые преподавателем, давать обратную связь;

9)в рубрике «Обсуждения» создавать обсуждения и участвовать в них (обсуждаются общие моменты, вызывающие вопросы у большинства группы). Данная рубрика также может быть использована для взаимной проверки;

10)проявлять регулярную активность на курсе.

Преимущественно для синхронного взаимодействия между участниками образовательного процесса посредством сети «Интернет» используется Microsoft Teams (MS Teams). Чтобы полноценно использовать его возможности нужно установить приложение MS Teams на персональный компьютер и телефон. Старостам нужно создать группу в MS Teams. Участие в группе позволяет:

- слушать лекции;

- работать на практических занятиях;

- быть на связи с преподавателем, задавая ему вопросы или отвечая на его вопросы в общем чате группы в рабочее время с 9.00 до 17.00;

- осуществлять совместную работу над документами (вкладка «Файлы).

При проведении занятий в дистанционном синхронном формате нужно всегда работать с включенной камерой. Исключение – если преподаватель попросит отключить камеры и микрофоны в связи с большими помехами. На аватарках должны быть исключительно деловые фото.

При проведении лекционно-практических занятий ведется запись. Это дает возможность просмотра занятия в случае невозможности присутствия на нем или при необходимости вновь обратится к материалу и заново его просмотреть.